Prénom :

Date:

# **CALCUL MENTAL**

### **OBJECTIF : Ajouter cinq dixièmes (0,5).**

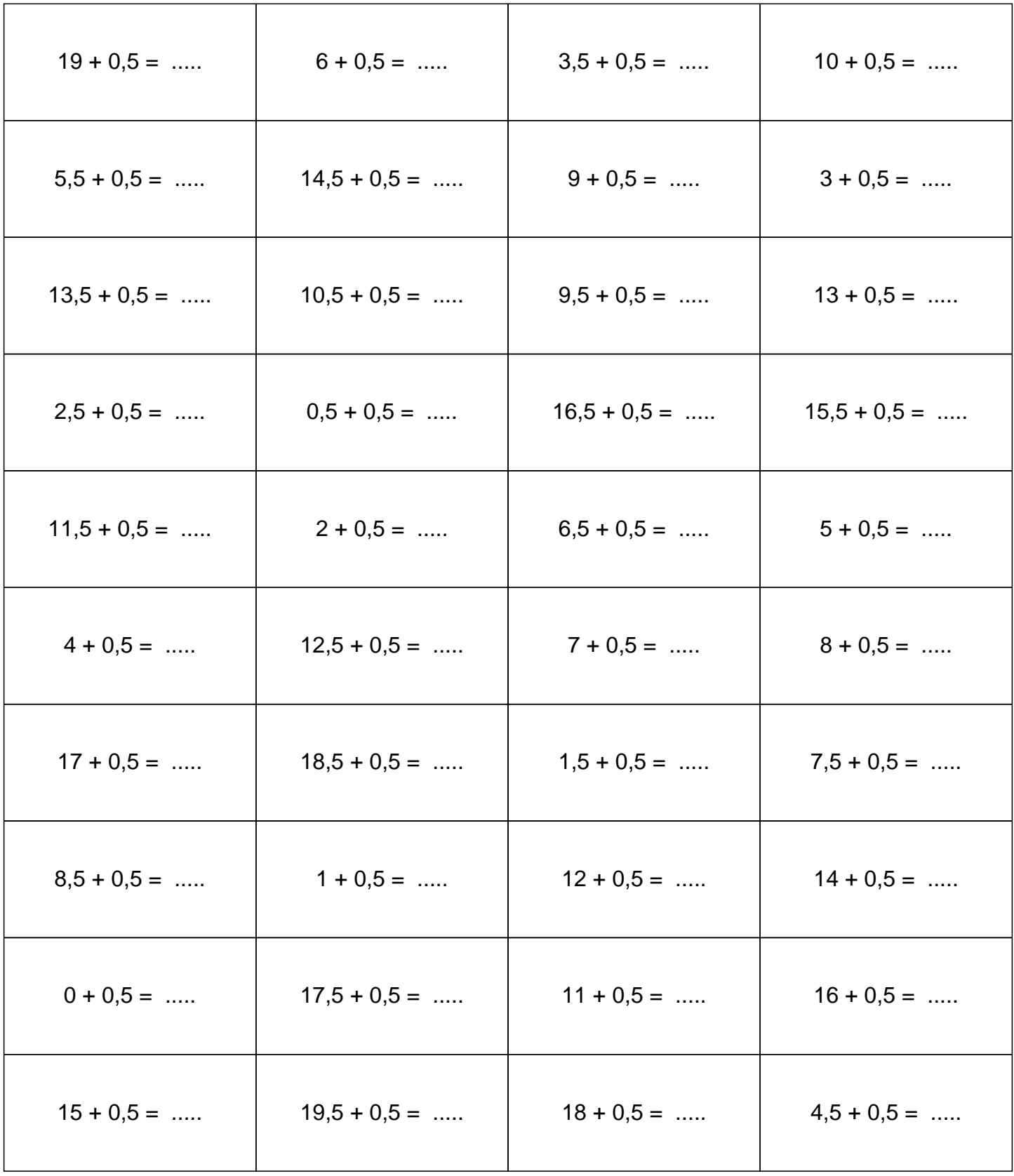

#### **CORRECTION**

## **CALCUL MENTAL**

#### **OBJECTIF : Ajouter cinq dixièmes (0,5).**

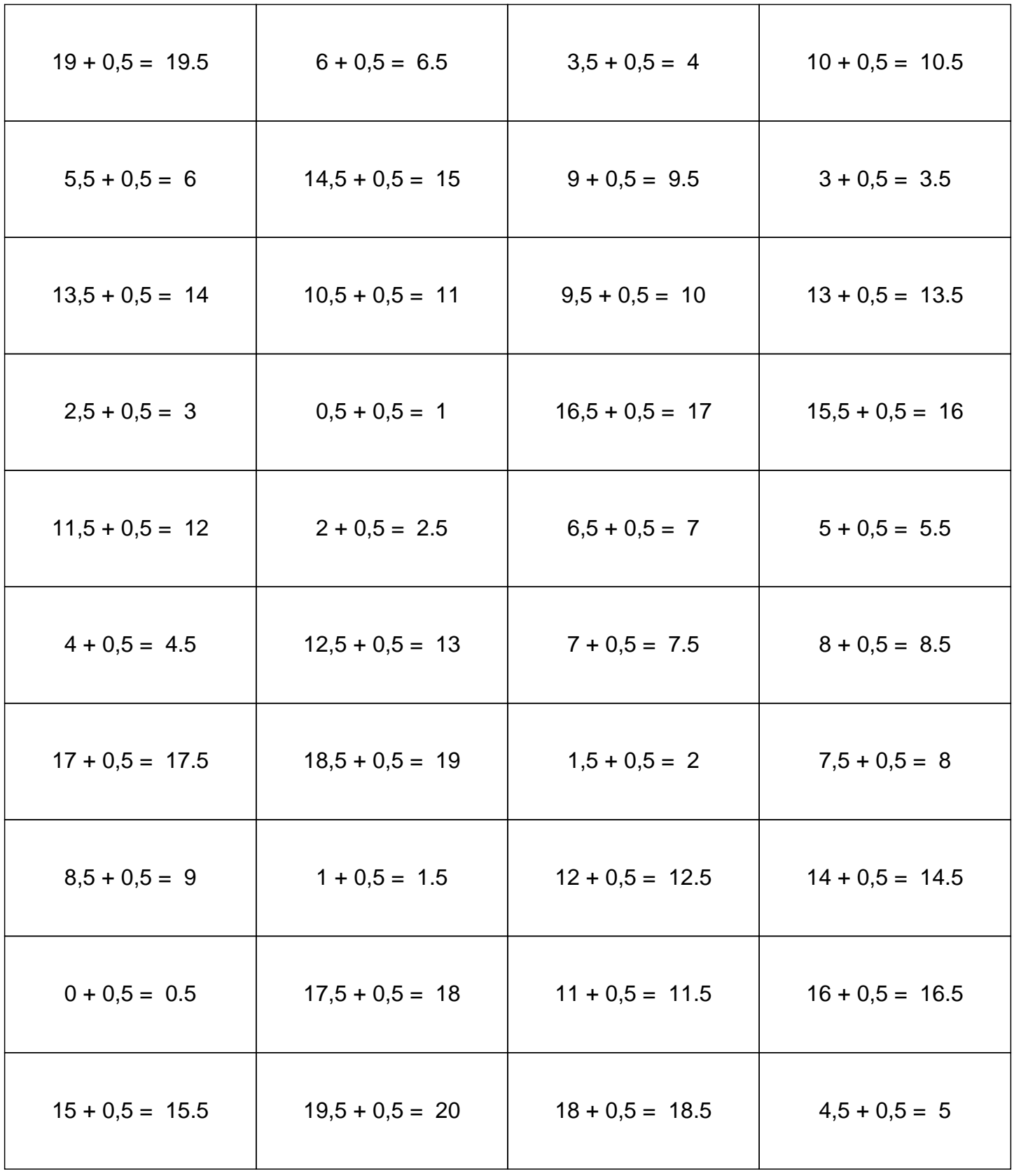